# App Development & Modeling

BSc in Applied Computing

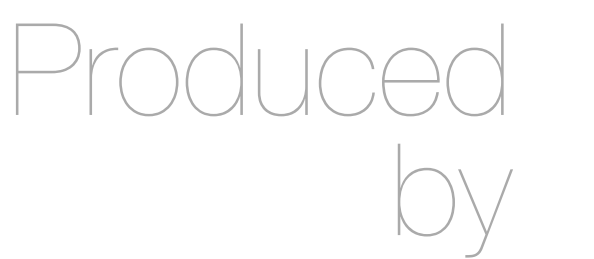

Eamonn de Leastar ([edeleastar@wit.ie\)](mailto:edleastar@wit.ie)

Department of Computing, Maths & Physics Waterford Institute of Technology

http://www.wit.ie

http://elearning.wit.ie

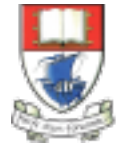

Waterford Institute of Technology INSTITIÚID TEICNEOLAÍOCHTA PHORT LÁIRGE

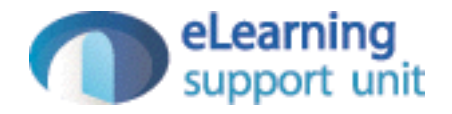

## Javascript Selection & Looping

# If Statement

- Sometimes a block of code should only be run under certain conditions.
- Flow control via if and else blocks — lets you run code if certain conditions have been met.
- While curly braces aren't strictly required around single-line if statements, using them consistently, even when they aren't strictly required, makes for vastly more readable code.

```
// Flow control
var foo = true;
var bar = false;
if (bar)
{5} // this code will never run
   console.log("hello!");
}
if (bar)
{
   // this code won't run
}
else
{
   if (foo)
  \{ // this code will run
   }
   else
   {
     // this code would run if foo and bar were both false
   }
}
```
# Truthy and Falsy Things

- In order to use flow control successfully, it's important to understand which kinds of values are "truthy" and which kinds of values are "falsy."
- Sometimes, values that seem like they should evaluate one way actually evaluate another.

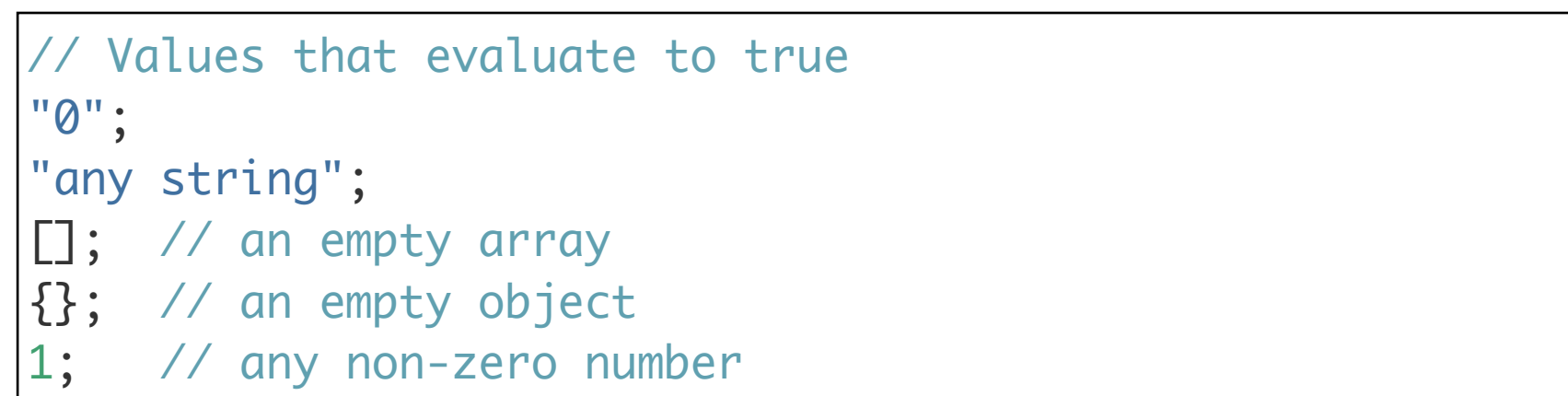

```
// Values that evaluate to false
""; // an empty string
NaN; // JavaScript's "not-a-number" variable
null;
undefined; // be careful -- undefined can be redefined!
```
# Conditional Variable Assignment with the Ternary **Operator**

- Sometimes a variable should be set depending on some condition. An if/else statement works, but in many cases the ternary operator is more convenient.
- The ternary operator tests a condition; if the condition is true, it returns a certain value, otherwise it returns a different value.

```
// A switch statement
switch (foo)
{
   case "bar":
     alert("the value was bar -- yay!");
     break;
   case "baz":
     alert("boo baz :(");
     break;
  default:
     alert("everything else is just ok");
}<br>}
```
- Loops let a block of code run a certain number of times
- Note that in loops, the variable i is not "scoped" to the loop block even though the keyword var is used before the variable name.

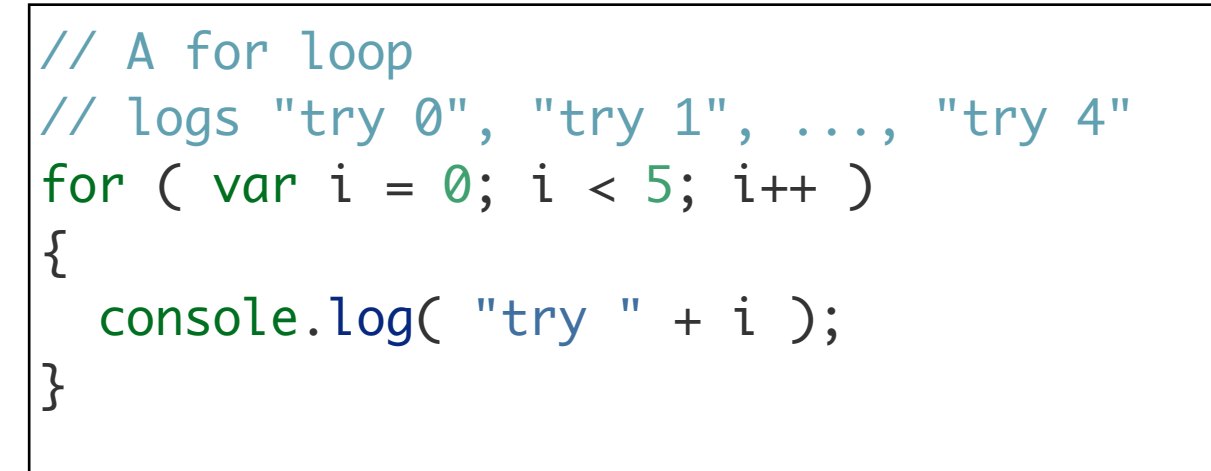

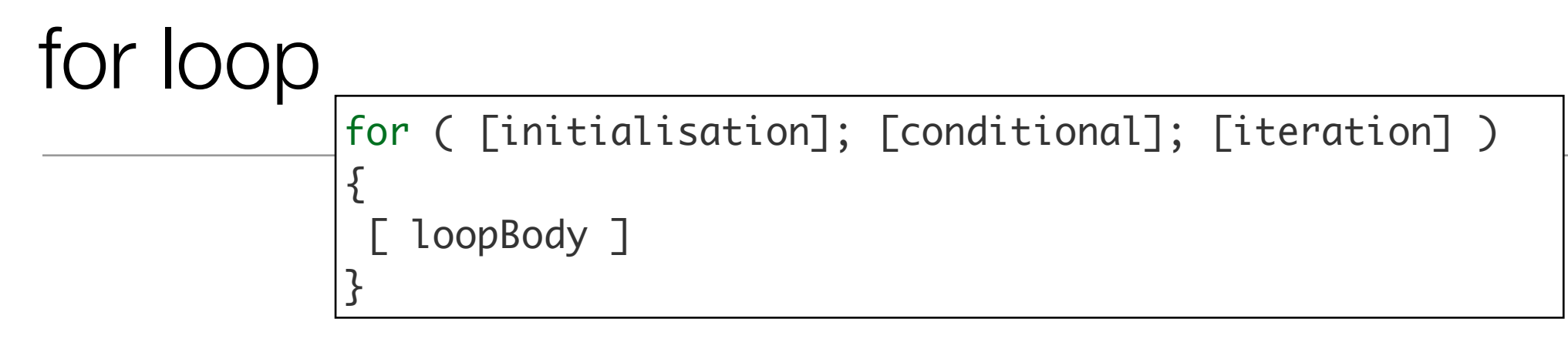

- A for loop is made up of four statements and has structure shown above:
	- *initialisation statement*: executed only once, before the loop starts. It gives you an opportunity to prepare or declare any variables.
	- *conditional statement*: executed before each iteration, and its return value decides whether the loop is to continue. If the conditional statement evaluates to a falsey value, then the loop stops.
	- *iteration statement:* executed at the end of each iteration and gives you an opportunity to change the state of important variables. Typically, this will involve incrementing or decrementing a counter and thus bringing the loop closer to its end.
	- *loopBody statement:* runs on every iteration. It can contain anything. Typically, there will be multiple statements that need to be executed, and should be wrapped in a block  $($  {...}).

#### For example

```
for ( [initialisation]; [conditional]; [iteration] ) 
{
  [ loopBody ]
}<br>}
```

```
//A typical for loop
for (var i = 0, limit = 100; i < limit; i+1)
{
  // This block will be executed 100 times
  console.log( 'Currently at ' + i );
   // Note: the last log will be "Currently at 99"
}
```
# The while loop

• A while loop is similar to an if statement, except that its body will keep executing until the condition evaluates to false.

while ( [conditional] ) { [loopBody] }

### while example

• Notice that the counter is incrementing within the loop's body.

```
// A typical while loop
var i = 0;
while (i < 100)
\overline{\mathcal{L}} // This block will be executed 100 times
   console.log("Currently at " + i);
   // increment i
  i++;}
```
## More while examples

- It's possible to combine the conditional and incrementer.
- Notice that the counter starts at -1 and uses the prefix incrementer  $(++i).$
- These style is not very readable and should be avoided if possibkle

```
// A while loop with a combined conditional 
and incrementer
\vert \text{var} i = -1;
while (++i < 100)
{5} // This block will be executed 100 times
   console.log("Currently at " + i);
}<br>}
```
#### do-while

• This is almost exactly the same as the while loop, except for the fact that the loop's body is executed at least once before the condition is tested.

do

{

 [ loopBody ] } while ( [conditional] )

#### do-while example

```
// A do-while loop
do
{
   // Even though the condition evaluates to false
   // this loop's body will still execute once.
   alert("Hi there!");
}
while (false);
```
# Breaking ...

• Usually, a loop's termination will result from the conditional statement not evaluating to true, but it is possible to stop a loop in its tracks from within the loop's body with the break statement.

```
// Stopping a loop
for ( var i = 0; i < 10; i++){
   if (something)
  \{ break;
   }
}
```
# Continuing...

• Continue the loop without executing more of the loop's body - the continue statement.

```
// Skipping to the next iteration of a loop
for ( var i = 0; i < 10; i++){
   if (something)
   {
     continue;
   }
   // The following statement will only be executed
   // if the conditional 'something' has not been met
   console.log("I have been reached");
}
```
# Exercise 5.1

- In eclipse, create a new project of type 'JavaScript'. Do this by selecting Eclipse->File->New and scroll down until you see "Javascript->Project". Call the project 'js-lab-2' and accept all defaults.
- Write a code fragment to do the following:
	- Define two variables called option1 and option2.
	- Set option1 and option2 to true and false respectively.
	- Using an if statement print to the console:
	- "both True"
	- "both False"
	- "option1 only true"
	- "option2 only true"
- - ... depending on the values in the variables. Change the values manually to generate the each of the outputs in turn.
- This code fragment is to be in a file called conditional is. Then compose a simple html page which is to load this javascript file. You will need to monitor the console in google chrome. The state of  $16$

### Exercise 5.2

- Write a code fragment containing a switch statement call it . The switch is to check a strong called grade for good, excellent and 'outstanding` strings. If should log to the console a suitable congratulatory message depending on which string is present.
- Run the program by declaring and initialising the grade variable.
- Could you find a way to display an alert box asking for a string and then have the switch log the message based on the value entered in the alert box?

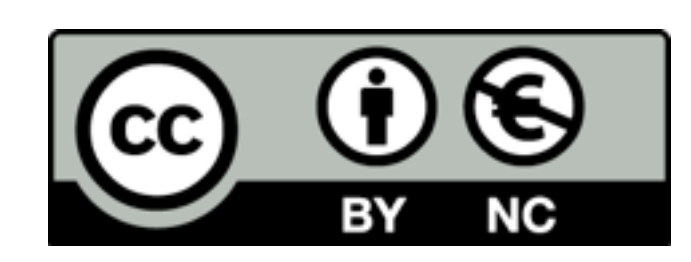

Except where otherwise noted, this content is licensed under a Creative Commons Attribution-NonCommercial 3.0 License.

For more information, please see http:// creativecommons.org/licenses/by-nc/3.0/

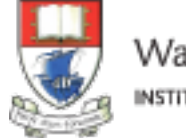

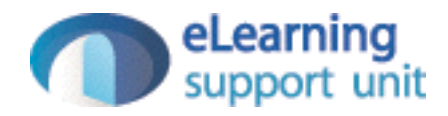